# DOM integration: testing process

Valentin Pestel Nikhef group meeting - 17/09/2020

# Testing environment

Current testing environment is being cleaned and optimised:

- Git repository available here : <a href="https://git.km3net.de/vpestel/tedi">https://git.km3net.de/vpestel/tedi</a>
- Scripts available on Remora (test machine):
  - o /localstore/network\_drive/testscripts

If shifters encounter issues with scripts or have proposal to improve environment, you can now post issue in this repo!

### Still to do:

Updating the shifter documentation to meet the new paths etc ...

# DOM integration and testing: Overview tool

DIA is missing a tool to access the data easily. Try to come up with a solution for that. Main issue, DIA DB format :

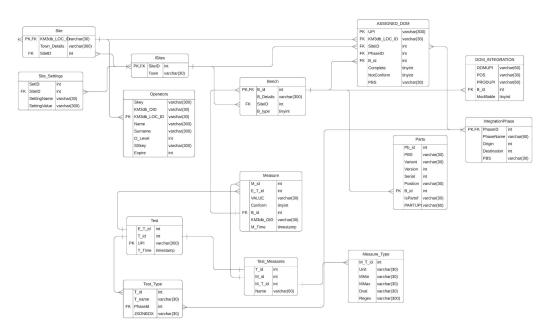

# DOM integration and testing: Overview tool

### **Current solution:**

Format the DB in a google spreadsheet. Available <u>here</u>.

### Technically:

- Clone DIA DB on Remora
- 2. Format it to a table (1 line per DOM) and save it to pandas dataframe (.H5).
- 3. Export the table to google spreadsheet.

Automatically updated, every hour. Git repo available <u>here</u>.

## Bonus

Data now available in a simple format. Make life easier to produce plots etc ...

Also, live(ish) summary for Nikhef:

https://www.nikhef.nl/~vpestel/Nikhefl ntergrationSummary.html

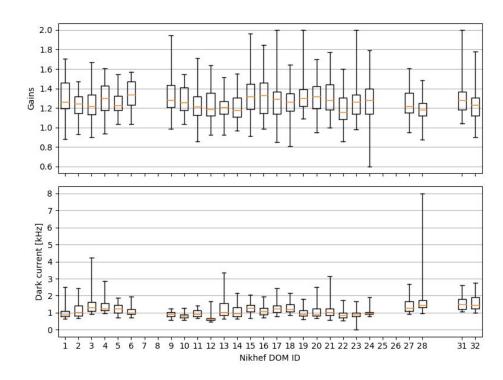